Ministry of Communications

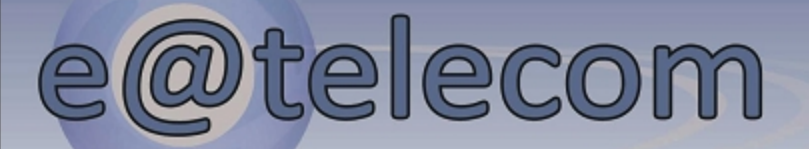

### 1 June 2009 Issue no. 7

#### **Iraqi Telecomunications and Posts Company**

اكدت الشركة العامة للاتصالات والبريد الها تسعى الى تخفيف العبء عن كاهل المواطنين وتقسديم افضل الخدمات لترتقسي الى الشركة مستوى الطموح عبر نصب منظومة حديثة لاحتساب وطباعة القواتم الحاتفية التي تقوم بتنفيذ برامج تدقيقسية لقسوانم الهواتف العامة بالكامل قبل اصدارها وتوزيعها على المثمركين لتجنب حدوث اي اخطاء . جاء ذلك خلال الجولة التفقدية التي قام بما المسميد وزير الاتصالات و السيد مدير عام الشركة العامة للاتصالات والبريد قاسم محمد جاسم وبصحبتهم كادر برنامج زانت والوزير للاتصالات ) الذي تعرضه قناة العراقية الفضانية التي شملت مركز الحاسبة الالكترونية وموقع العمل في برج بغداد للاتصالات واطلع السيد والبريد الوزير على سير العمل في داترة الحاسبة الالكترونية مشيراً الى اهمية رفع معاناة المشتركين وباقصي سسرعة عبر اصلاح عوارض الخطوط الهاتفية وضمان عدم حدوث اي اعطال في المستقبل واهمية وجود اجهزة الية ومحاسبية تقوم باحتساب النداءات الهاتفية افتتاح بما يمتله ذلك من مواكبة التطور العالمي في مجال الاتصالات وكسب ثقة المواطن في الاجراءات المتخذة لاحتساب اجور القسوائم منظومة الهاتفية واستحصالها عبر اعتماد وسائل اكثر تطوراً تضمن قدراً كبيراً من الشسفافية والمهنية في هذا المجال . من جانبسه اكد مدير الخاسبة الالكترونية موفق عبسد الرزاق على القسيام حديثة يستمدريب كوادر الدائرة على العمل فذه الاجهزة **Color** لاحتساب الحديثة عبر القــــــاء محاضرات نظرية وعملية بمدف تمكينهم من العمل بما وتسميهيل مراجعات المواطنين . وطباعة والمظومة الحديثة تعد من الاجهزة المتطورة المعمول بما القوائم في دول العالم بسل يعد العراق من الدول السباقسة في المنطقة في استخدامها وهو جهد يحسسب للشسركة الهاتفية وكوادرها خُدمة مشتركيها الكرام .

### مجلس ادارة الشركة العامة للاتصالات والبريد يعقد جلسته الخامسة

عقد مجلس ادارة الشركة العامة للاتصالات والبريد جلسته الاعتيادية الخامسة يتاريخ 27 / 5 / 2009 باستضافة السيد الفتش العام لوزارة الاتصالات وبحضور رئيس الجلس والاعضاء لماقشة قضايا حيوية بصورة دقيقة وحرج يقرارات مهمة ومن اهمها صلاحسيات

> المجلس واقرار تعرفة يعض الخدمات كما نوقشت مسألة الهيكيلية للشسركة ومقترحات الاقسام التابعة لها كما تم اقرار تسويق الخطوط الهاتفية اللاسلكية من محلال مكاتب البريد مع اعطاء نسبة تخفيض للوكلاء المسوقين اضافة الى العاملين وكذلك تم اقرار تعرفة الايجار للخط الدولي الساخن والخزم لمحتلف السعات وايجار ( E1 ) الضوئي الخاص بالربط الدولي مع دول الجوار.

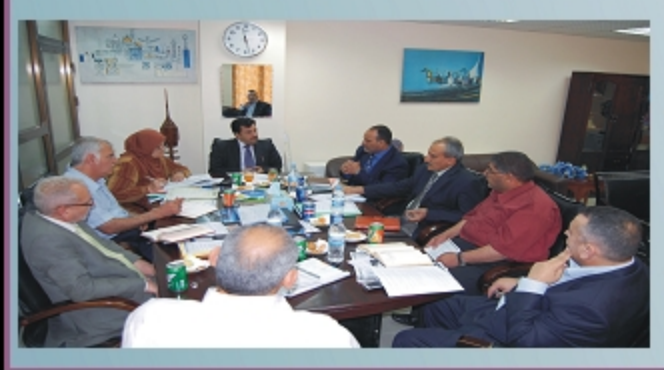

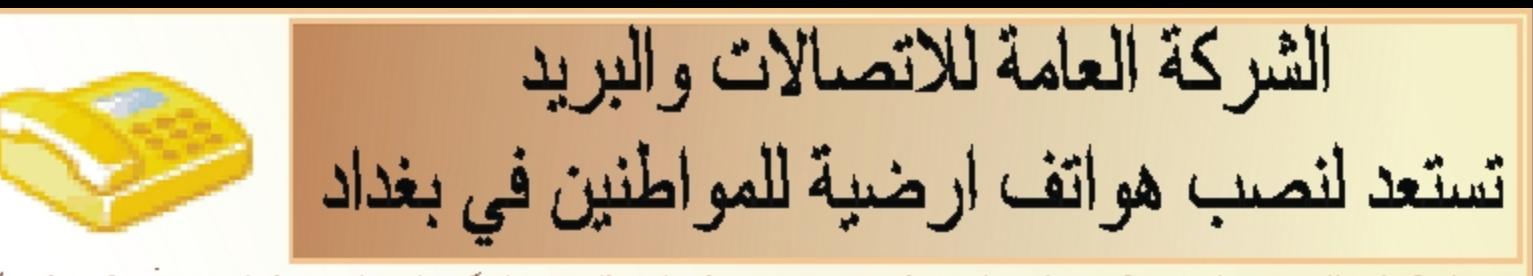

قامت الشركة العامة للاتصالات والبريد وبعد تحسن في الوهيع الامني في البلاد بجهود لاعادة بناء اليو الشبكات المنافية الاستفراد والقابلوات فضلا عن تحسين الشبسكة الخارجية وان ملاكات الشركة قامت بعدة مشاريع منها اعادة اخدمة الهاتفية وتوسيع الشبكة الهاتفية وذللنا لايصال اخدمة الهاتفية للمناطق التي لمكن مشمولة سابقا بحا وتطوير الخدمة الهاتفية وخدمات الانترنت يشكل عام وفي هذا السياق اعلن قسم اتصالات الرصافة في الشركة العامة للاتصالات والبريد عن استحداده لنصب اغواتف الارضية للمواطنين ضمن الرقعة الجفرافية لغمانية بدالات في الرصافة بعد ان قت جاهزيتها لاستقبال الطبات وذلك بعد ان اكملت الفرق الفنية والتندسية في هذه الدائرة من اصلاح مجموعة من الكابلات الرئيسية والتاتوية وبسعات متعلدة وادخالها الخدمة والبدالات هي رالرشيد / باب المعظم العلوية / الجادرية / الضبساط / الامين / الغدير - الاعظمية ) . ويذكر ان اللاكات انجزت اصلاح ر 15 ) كابل رتيسي وثانوي وعختلف السعات بالاضافة الي تسعة خطوط مباشرة ضمن محلة ( 328 ) فسي ابكار و رواك تقسيم منها يغذي محلة ( 902 ) وانحلات ز 923 - 931 ) ق بدالة العلوية وقسم يعذي اغلة ( 912 ) في بدالة الضباط واغلة ( 305 ) فسي بسدالة الاعظمية اضافة السي اصلاح ( 194 ) خط هاتفي من اصل ( 335 ) وعلى بجمل البدالات في الرصافة علال القعرة الماضية .هذا وان الفرق العاملة في هذا الموقع وغيره من المواقع على الجود و المعلب على المعوقسات التي تعيق ايصال الحدمة الهاتفية للمواطنين ضمن خطط الوزارة لاعادة الحياة لكل مفاصل الاتصالات.

P<mark>i</mark>da 14 <u>امندان</u>

× 1

الألكليزية

ا<br>لغۇ <u>قائي</u>

الأفعالي

حرى في الشركة العامة للانصـــالات والويد اختبارات اللغة الافكليزية ( ٤٥ - ٤٦ - ٤٢ ) تسوظفي الوزارة وتشكيلالها من يغداد والمحافظات في اللعهد العالي للاتصالات والبريد واسفرت النتاتج عن نجساح للوظفين ادتاه : -

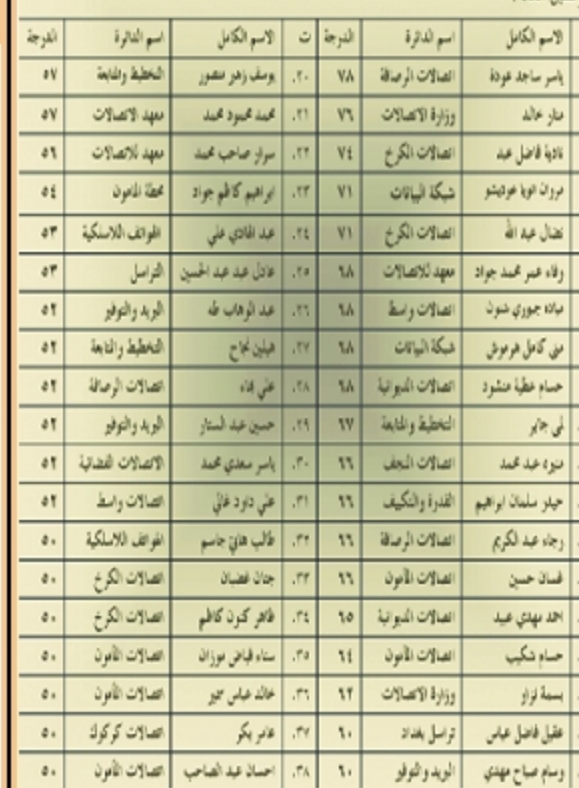

الشركة العامة للاتصالات والبريد تفعيل خدمة الاتصال من الارضىي الى اللاسلكي في مسعى جديد للاكات الشسركة العامة للاتصالات والبريد لتقسديم

افضل الخدمات قامت كوادر منظومة اللاسلكي يسفحح بحدمة الاتصال من الهاتف الارضي الى اللاسلكي بعد الانتهاء من يسرمجة الكودات في البدالات الأرضية والتي تبسلة بالأرقسام ( 07265) و ( 07270) وحسب التعرفة الجديدة التي اصدرها الشركة فيسل فترة وجيزة وهي خمسة دنانير لدقيقسة الاتصال اغلي وعشسرة دنانير للاتصال الوطني ويذكر أن حدمة الاتصال بالموبايل والدولي لازالت محجوبسة من جميع البدالات لكثرة التداءات التي ترتبت كديون ولايمكن ففحها الا بتقديم طلب من قبل المواطن .ومن جهة اخرى يستمر عمل وحدة استعلامات الدليل المرقم ( 102 ) والتي مقرها في القشلة وبامكان المواطن الاتصال بمذا الرقم للاستفسار عن مختلف ارقام الوزارات والدوانر والمؤسسات ولوجيتين صباحية حتى الواحدة ظهراً ومسانية حتى السادسة مساءً .

### دورات تدريبية لكوادر الاتصالات على تقنيات البدالات الحديثة ( NGN )

ضمن جهود الشركة العامة للاتصالات والبريد في تطوير الخبرات العلمية والفنية للاكافه لاستنبما ان هناك الكثير من التقسنيات الحديثة التي دخلت البلاد بمدف تجسيد وتطوير واقع الانصالات فقد اوفدت ( 16 ) من المهندسين والفتيين الى المركز الاقسليسي لشركة اريكسون في لبنان وحسب العقد المرم مع الشركة لتجهيز وتدريب الملاكات ضمن منهاج استمر لفترة من 1/14 ولغاية 9 / 5 / 2009 وبواقع غمسة ايام في الاسبوع ومن الساعة التاسعة صباحاً وحتى الرابعة مساءً تخللتها ساعة للاستراحة وقد اشساد الحدريون بالقائدة العلمية التي اكتسبوها من خلال المحترات وما توفره من خبرات علمية متراكمة تستهم في رفد وتعزيز مهارات العاملين ويذكر ان برنامج التدريب تركز على بدالات الأشراف والسيطرة ( Management ) وعددها سبعة بسدالات ومن الموقع ان تعقبها دورات تدريبية احرى على بدالات المشتركين والبالغ عددها (19 ) بدالة لتجهيز تصف مليون حظ هاتفي.

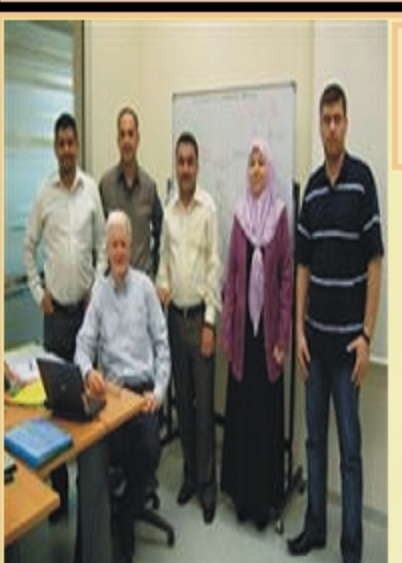

# مؤتمر الإتصالات العراقم

### **TELECOMMUNICATIO CONFERENCE**

12 - 13 October 2009

# RAQ Center of **ICT** in The Middil East

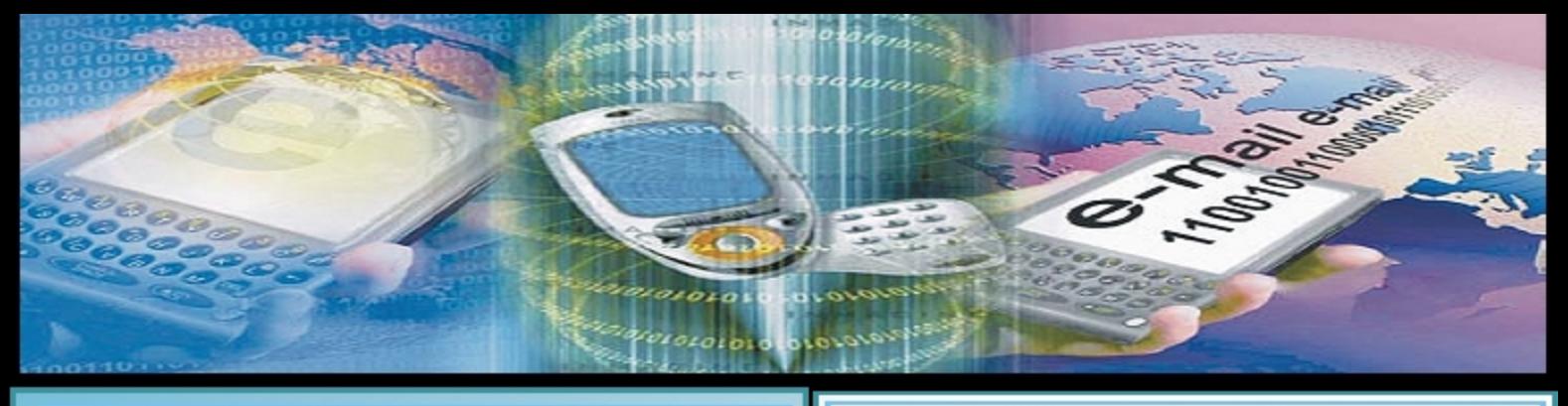

### اعلام الشركة العامة للاتصالات والبريد بِشَارِكَ بِشَكَلِ فَاعِلٍ في قمة بِغداد للصحافة

عقدت نفاية الصحفيين العراقيين وبالفعاون مع الإتحاد الدولي للصحفيين قمة بعداد للصحافة 2009 ثلفترة من 23-2009 5 24 وكانت هذه القمة عبارة عن تظاهرة دولية كبرى للصحافة وقد احتضنت بغداد الحييبة التظاهرة تلك التي تعقد لاول مرة في العراق بالرغم من كل الصعاب والتحديات التي تواجهها في هذه الفترة من اجل ولادة النموذج الاعمى للحرية والتسامح من خلال الصحافة للهنية والتميزة إهذا وغارك السيد سمير على الخسسون مدير قسم العلاقسات والاعلام في الشسركة العامة للاتصالات والبريد بسطفة عضو في اللجنة التحضيرية لهذه القمة وتمثلت مشاركته بشكل فاعل وايجابي دعمأ لتوجهات الاعلام العرافي ألخو وصدر عن هذه القمة أعلان مياديء وبرتامج عمل العراق الهدف منه تعزيز قيم الخدمة الاعلامية العامة وتوفير صبر الطفاش للسياسة العامة رومما تجدر الاشسارة اليه ان هذه القسمة لاقت نجاحا باهراً منقطع النظير على الصعيدين العربي والدولي

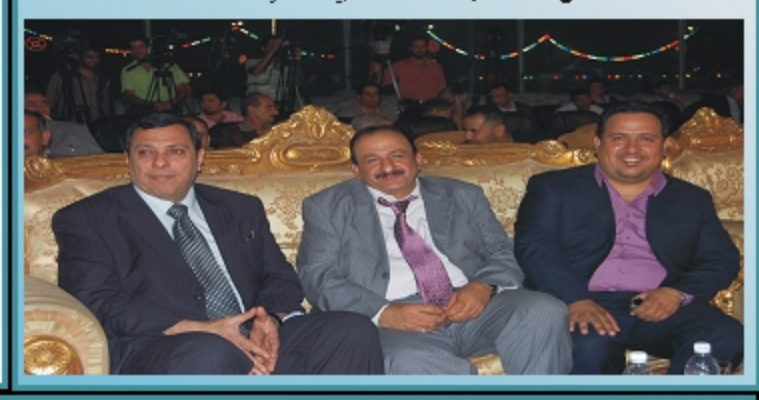

# انـهى مباراتـه بغوز مستحق<br>نـادي البريد بفوز علـى الميناء بـهدفين مقابل لا شـيء

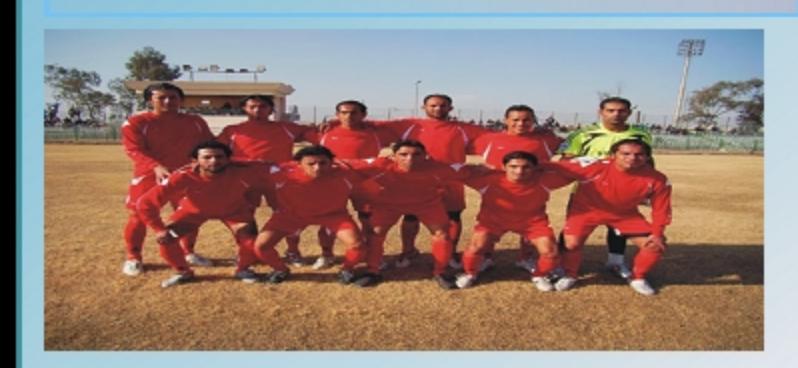

<mark>سى على ب</mark>لغد ضمن مبـاراة دوري المدرجة الممتازة التقـ ـا نادي البربد والميناء شمن الجموعة الكرخ فريقـ الفرج فريغـــــــــا نادي البريا والمبناء ساسي البرياني<br>الجنويــية وقــد انتهت بــفوز ممتقــق لنادي الاتصالات<br>والبريا سنفين مقابــل لاشــي، لفريق المبناء . اذ شــها الشوط الاول من المباراة سجالاً بين القريقين سمياً منهما لاحراز الثلاث نقاط وقد انتهى هدف بلريدي سلجله اللاعب علي جبـار اثر تسـديدة قــوية خارج منطقـــة الجزاء في العقيقــة 12 بِـعد محاولات بـــرَيديـة كَثيرة . وفي السَــوطُ<br>الثاني اتخذ نادي اليريد اســلوب العافاع مما ســهل لمهاجمي المعناء الوصول المي منطقلة الجزاء وتهديد المرمى بللعدة ــة 60 من مجمات الى أنها تكللت بالفشـــال وفي الدقيقــ المباراة استطاع البريد من القلقاء على امال الميناء عن طريق اللاعب احمد حساس بتسلجيله الهدف الثاني للريد اثر ركلة جزاء واخطار مرمى الميناء ينقدة هجمات بنعد ان بادر الى اسلوب الهجوم .

## تَنْفَيْذُ 100 خَطِّ هَاتَفَى عَلَى طَرِيقٌ كَرِبِلَاءِ - نَجَفَ

قامت الملاكات القتية والهندسية العاملة في قسم اتصالات كربلاء التابع للشركة العامة للاتصالات والبريد بأعمال توسيع الشبكة الهاتفية بين كربلاء والتجف بواقع ( 100 ) خط هاتفي هدف تغطية طلبات الدوائر الرسمية بالخدمة الهاتفية الواقعة على جانبي الطريق الذي يربط كربلاء بالنجف حيث بلغت الكلفة الاجمالية لهذا المشروع ( 85780000 ) دينار ضمن مشاريع تنمية الاقاليم .فيما انتهت اعمال الصيانة لادامة اجهزة التبريد والتكييف الخاصة بحقر القسم والبسالغة ( 20 ) جهازاً ومن المؤمل اكمال الصيانة للمواقع الاخرى لاستمرار العمل فيها .وفي جانب اخر سجلت اتصالات البصرة زيادة في جسساية الاجود الهاتفية التي وصلت الى اعلى اسبسسوع جيسساية للفترة 11 / 118 2008 - 28 / 4 / 2009 ( 998723442 ) في حين بلغت الجباية الكلية ( 1012522623 ) وتعود هذه الزيادة الى المتابعة المستمرة والجهود التواصلة لاسيما بعد تشر لافتات تشير الى توجيه دولة رئيس الوزراء حول تدقيق القواتم قبل اصدارها

منظومة تعمل وفق المعايير الدولية لاصدار القوائم الهاتفية

اجرى اللقاء : محمد سامي - سالم نوري تصوير : صلاح سعود

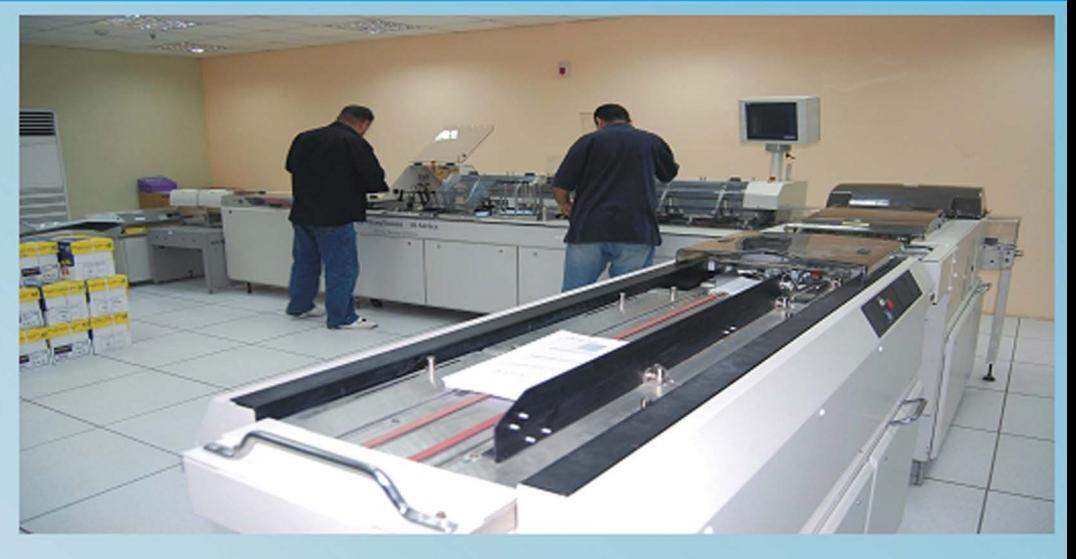

اقبرت الشركة العامة للانصالات والبريد يستنفيذ العديد من الشاريع الحيوية والستراتيجية التي من هسمألها الهاض الوافسع الخدمي الذي يعابئ منه المواطن منذ فترة طويلة لاسسيما افاتف الارضى الذي طال سيساته ورغم ذلك اصدرت الشركة العامة للاتصالات والبريد قسائم هاتفية ويسعضها يحمل ارقسام خيالية تما اثار غضب الكثير من المواطنين والصحف المحلية الذي دفع دولة رئيس الوزراء بالتدخل وبوجه بتدقسيق هذه القسوانم وامام هذه الحالة ولمزيد من التفاصيل التقينا بالسيد ( موفق عبسد الرزاق ) مدير الحاسبة الالكفرونية الذي بدأ حسديته بنيسذة عن الحاسبة الالكترونية التي تأسسست عام 1975 وكانت تصدر الفواثم الهاتفية اعتماداً على الخاسيسية الالكترونية نوع ( NCR200 ) يابانية المنشأ وز وويرتون 1080 ) المالية حسنى عام 1987 المستخدمت فيه الحاسيسات التطورة من نوع (سيكوايا) بسريطانية المشسا وتصدر قوانم حليثة ودموت عام 1991 في حرب الخليج الثانية واعادقا الملاكات العراقسية للعمل بسعد انتهاء الحرب باستخدام حاسبات بديلة عن استخدام حاسبات امريكية حديثة نوع ( VAX ) واستمرت بالعمل لحد الان بعد ان طورتي لعدة مرات باستخدام قواعد برامجيات إثم سألناه عن ماهية المشروع الذي تم اقتتاحـــه مؤخراً : ڤاجاب في عام 2004 تم التقاعد تم التعاقسيد على نظام Billing ) ( System{)وهي منظومة أصدار القسوانم والعناية بالوبسائن اعتماداً على سسجل تفاصيل النداءات وليس قسواءة العدادات التي تحتمل الخطأ وهو نظام حسديث

تفتيله اكثر دول الفالم المقدمة , وعن اهمية هذا النظام : أضاف إن هذه النظرمة تحقيسيق جملة من الإهداف منها اصدار قوالم هاتفية دقيقة وكذلك تحقيق سرعة وكفاءة عاليتين في معالجة طلبات الخدمة الهاتفية كالتصب والتقل والتنازل واعتمادا على هذه للكننة الحديثة والتي تضمم حاسبات تحمل انظمة برامجيات وقاعدة بيانات واسسعة وبأمكان المواطن ان يقسدم طلب ينقسل او نصب ويعالج قورياً وخلال يوم واحد ليصدر امر العمل ويتصب الهاتف اذا كانت بيان الامكانية متوفرة ويحكن تجب المحمويسية والوساطات لان الاجابة تكون وجهاً لوجه اما اذا لم تتوفر الامكانية الفنية تكون الجهات العليا علسي علسم يسمذا الموضوع وعليه يكون العمل على توسيع الشبكة الهاتفية .وكيف بتم هذا العمل: قال عن طريق الكشــف الاتي حيث يتم نصب الاجهزة في البلدالات ويدخل الخدمة محلال تموز القادم ومن محلالا تتغذى الحاسبة الالكترونية بقاعدة بيانات واسعة للرد واجابة المواطن دون الاعتماد على الكتابات الورقسية . وحسول القسانمة الجديدة ) Billing System ) كيف يصدر القسط : اجاب سيصدر الفسط الجديدة وفق تسمية جديدة ( 090104 ) حيث يشير: (09) إلى السسمة و ( 01) إلى اليوم و ( 04 ) إلى الشهر وكبداية يكون العمل في بسغداد وعلى عشرون بدالة وحول الديون السابقة : اجاب بان يضاف مبلغ ( 50000 ) دينار على القسائمة مهما كان ميسلغ القسط الي اجور القاتمة التي تصدر كل شهرين إحسول

القسط ( 708 ) لعامي 2006 – 2007 كلفنا من قبل مدير عام الشركة العامة للاتصالات والبريد بتدقيق هذا القسسط وتم اعادة الاحتسساب وفق النظام الجديد اي معتمدين على سسجل تفاصيل النداءات وكانت كنتيجة ان غالبية القوائم كانت خاطئه وعليه يجب طمئنه المواطن انه اعيد الاحتساب بدقة عالية وبالامكان تزويد الواطين بالتفاصيل الطلوبة للنداءات بمسلعها الجديد مع امكانية التقسيط بواقع غمسون الف دبتار ووفق هذا التحسديث تصدر القوانم حلال شهرين وبذلك سيكون الملغ قليلأ .وحسول الاجراءات المعلة بشسأن الاعطال الهاتفية : حدثنا بسبانه قت صياغة البرامجيات الجديدة على المنظومة الجديدة ونحن الان في طور تمينة البناية والاجهزة لاستقبال الإعطال والشكاوي من خلال ارقام الشكاوي ( 131 ) ق الكرخ و ( 132 ) في الرصافة .ويذكر ان المنظومة الجديدة غا قابلية طبع 400 قاتمة بحلال الدقيقة وبذلك فان القائمة تتمتع بكفاءة وسرعة في بيان سجل المكالمات والاجور المرتبة عليها وبدون شكوك حول ارتفاع هذه البالغ . وهكذا فان الشركة العامة للاتصالات والبريد في تنقيذها للمشمسماريع لا تنطلق من ردة الافعال واغا هي مسيرة البناء التي بداها من خلال تيسنيها لعدة مشساريع حيوية هدفها تحسين الخدمة الاتصالاتية للمواطنين.

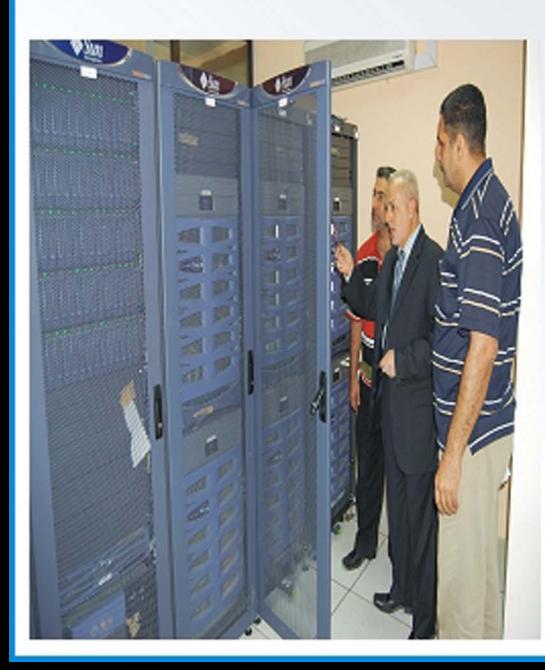

Integrating Business and Technology in Iraq

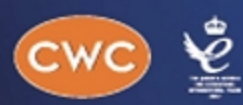

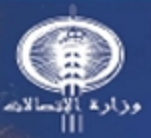

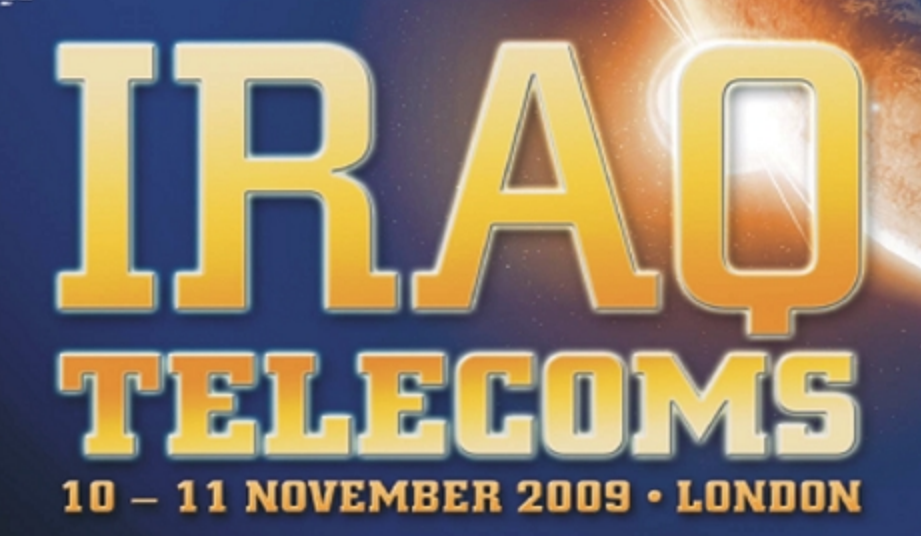

#### **Opening By Senior Iragi Delegation:**

H.E. Farooq Abdulgadir Abdulrahman, IRAQI MINISTER OF COMMUNICATIONS H.E. Mohammed Tawfik Allawi, FORMER MINISTER OF COMMUNICATIONS, MEMBER OF PARLIAMENT

Amir Khader AL-Bayati, DEPUTY MINISTER Laith Addeb Taha, MINISTER'S TECHNICAL ADVISOR FOR COMMUNICATIONS SECURITY Dr. Hiyam AL-Yassiri, MINISTER'S ADVISOR FOR MOBILE COMMUNICATIONS Nabeel Abdulbaki, MINISTER'S ADVISOR FOR INFRASTRUCTURE Kassim Mohammed Jassim, DIRECTOR GENERAL FOR ITPC Majeed Hameed Jassim, DIRECTOR GENERAL FOR SCIS

#### **EVERYTHING YOU NEED TO**

- Network
- · Exchange Ideas
- · Develop Partnerships
- · Identify New Opportunities

Register your interest today by calling Tyler Forbes on +44 20 7978 0061, email tforbes@thecwcgroup.com or visit www.iragtelecoms.com

SPONSORS TO DATE Alcatel·Lucent  $\rightarrow$  eutelsat المشرف العام اعداد مدبر النّحر بر جعفر مزعل -جعفر حسن قاسم محمد جاسم سمير على الحسون مىالم نوري - لۇي عبد مدير عام مدير قسم العلاقات والاعلام متحمم العلاقات والأعلام الشركة العامة للاتصالات والبربد